## Processing after Approval@ PYRO

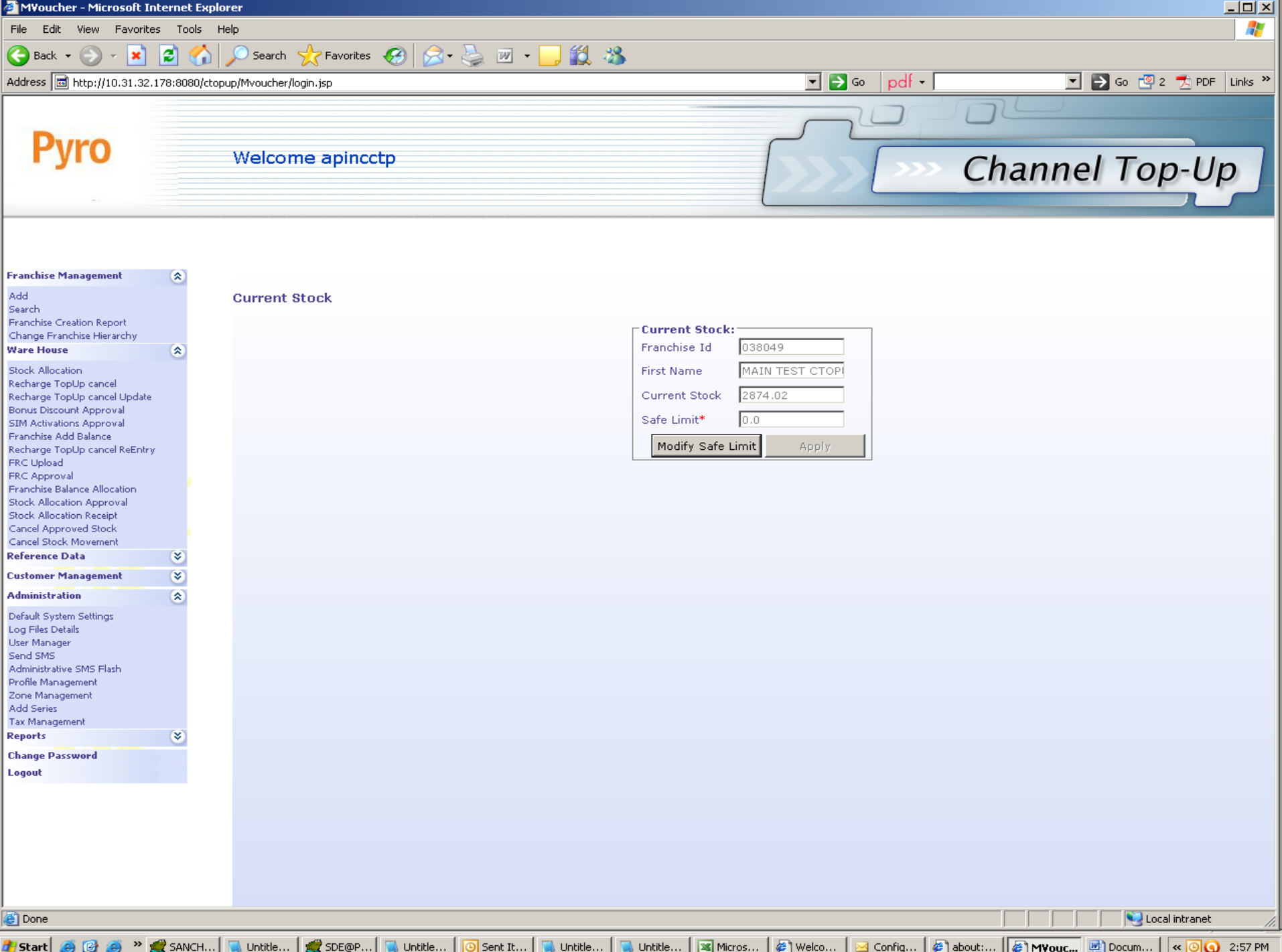

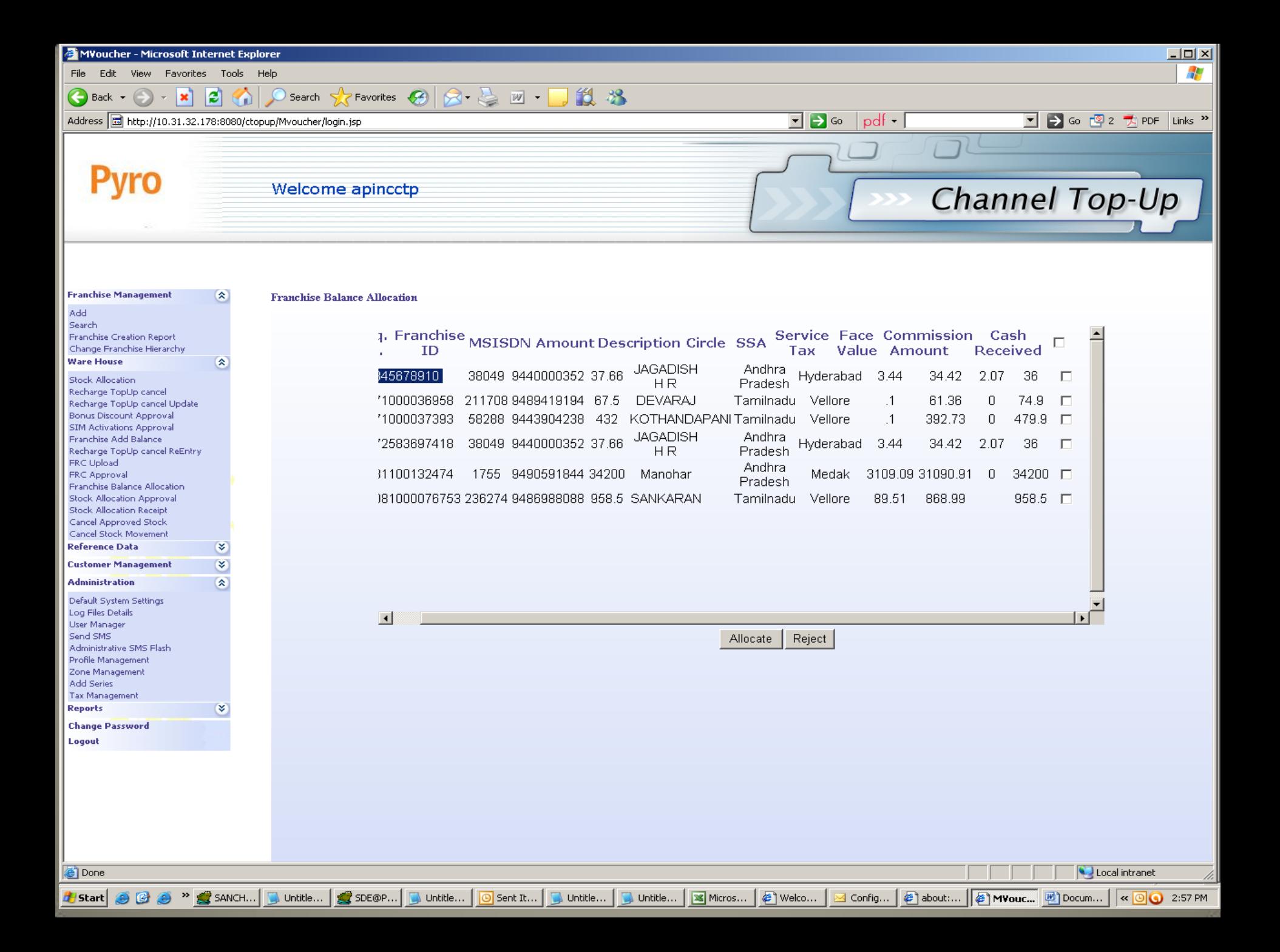

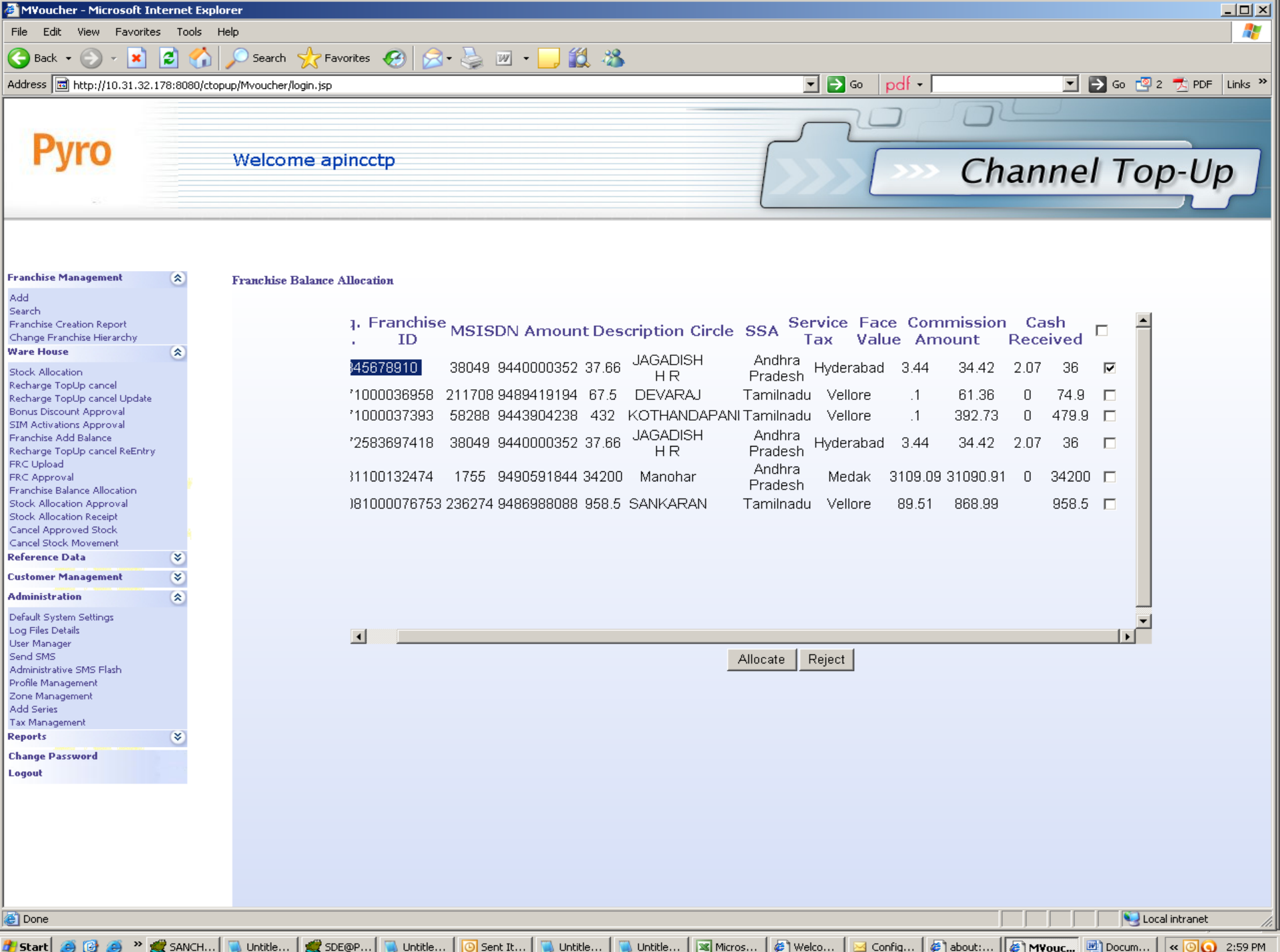

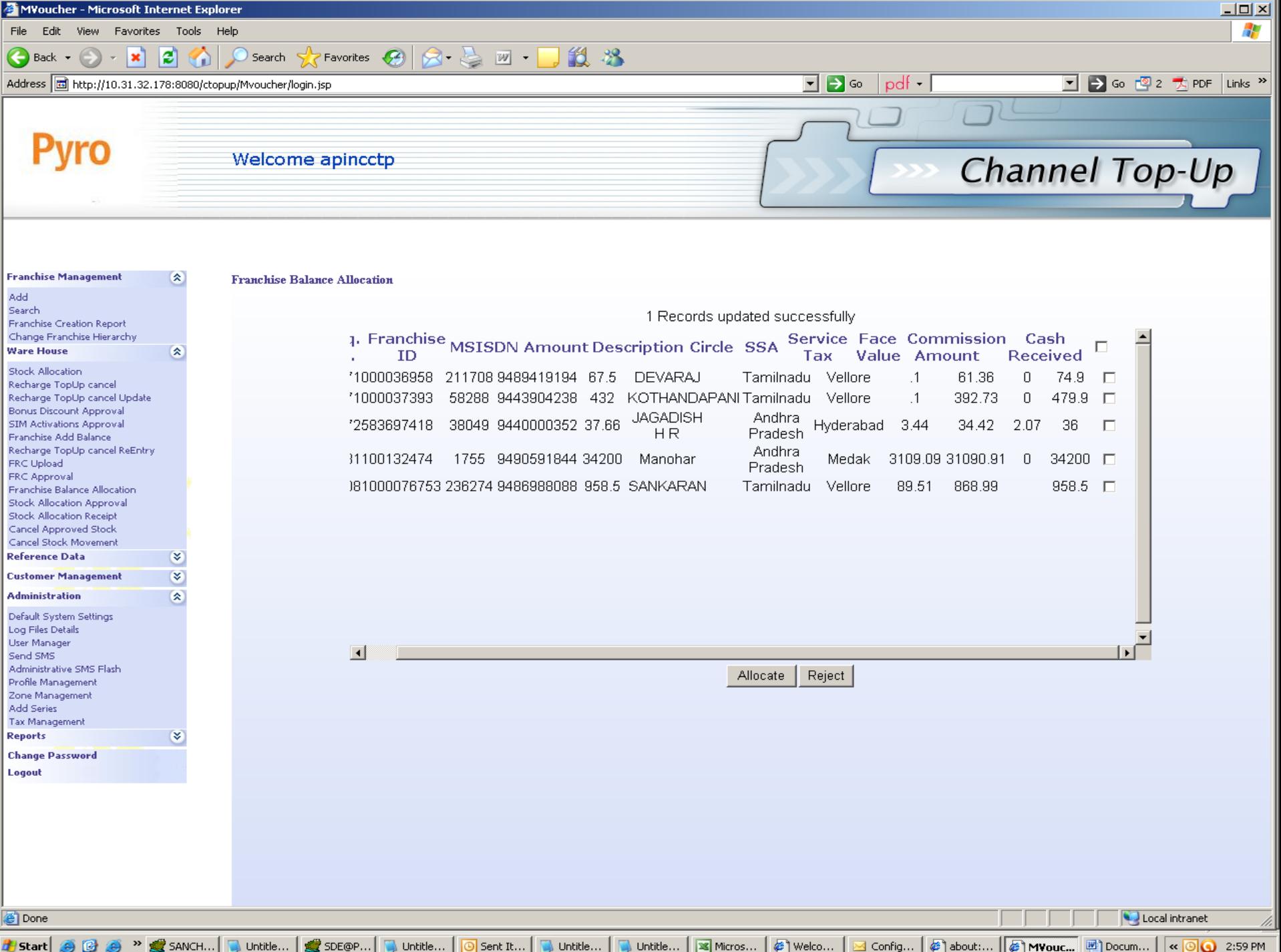

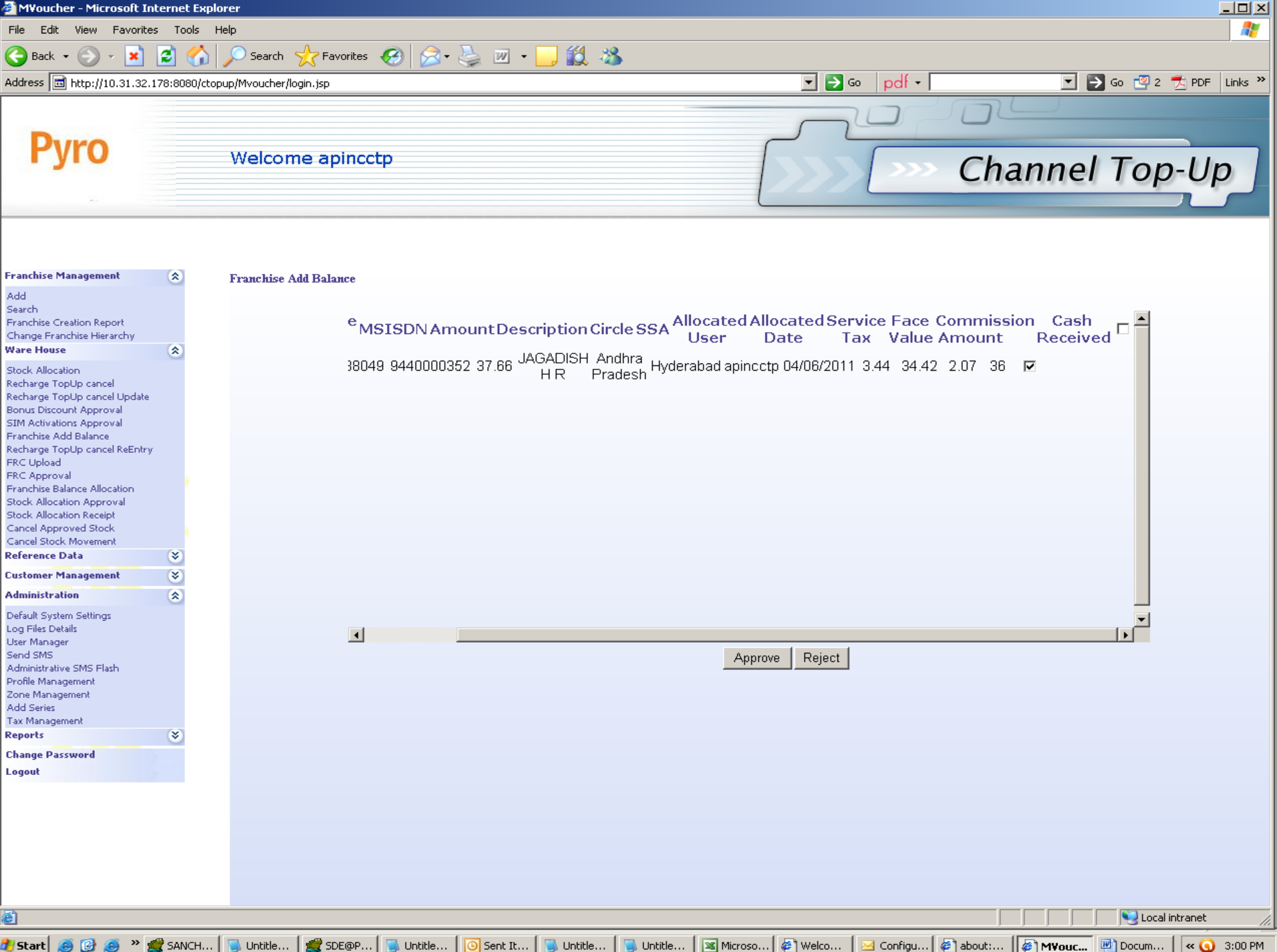

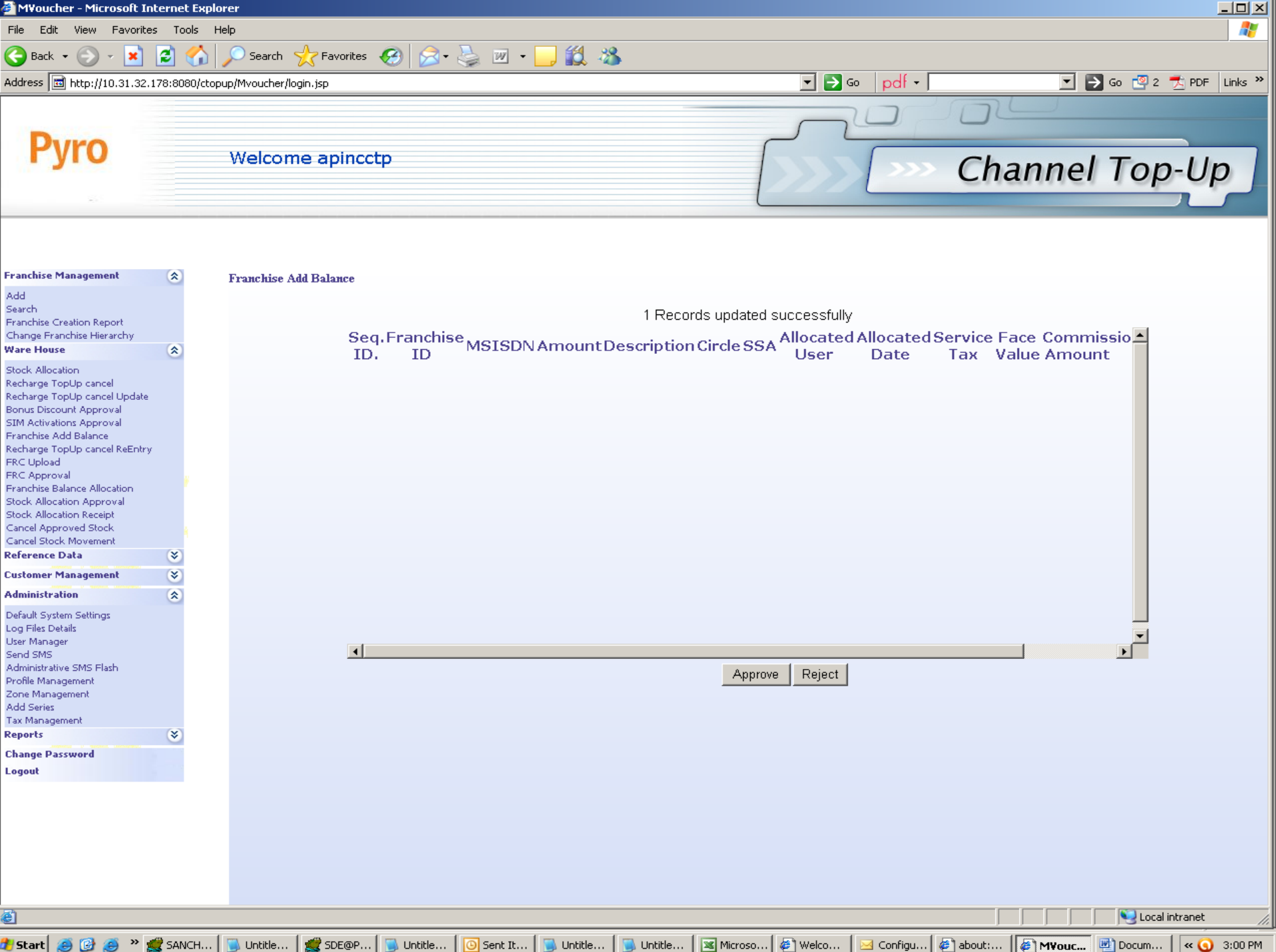

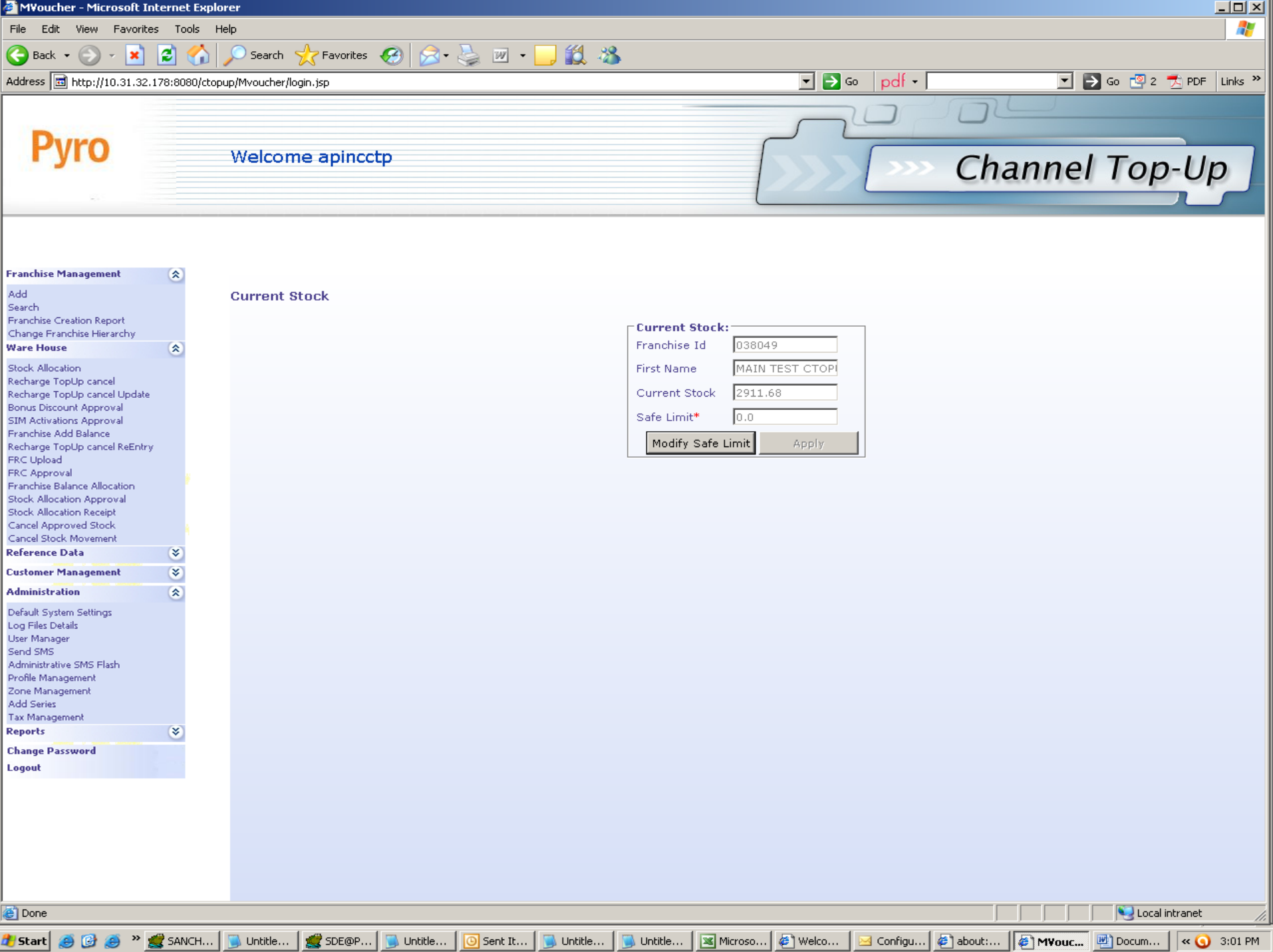